## **User account**

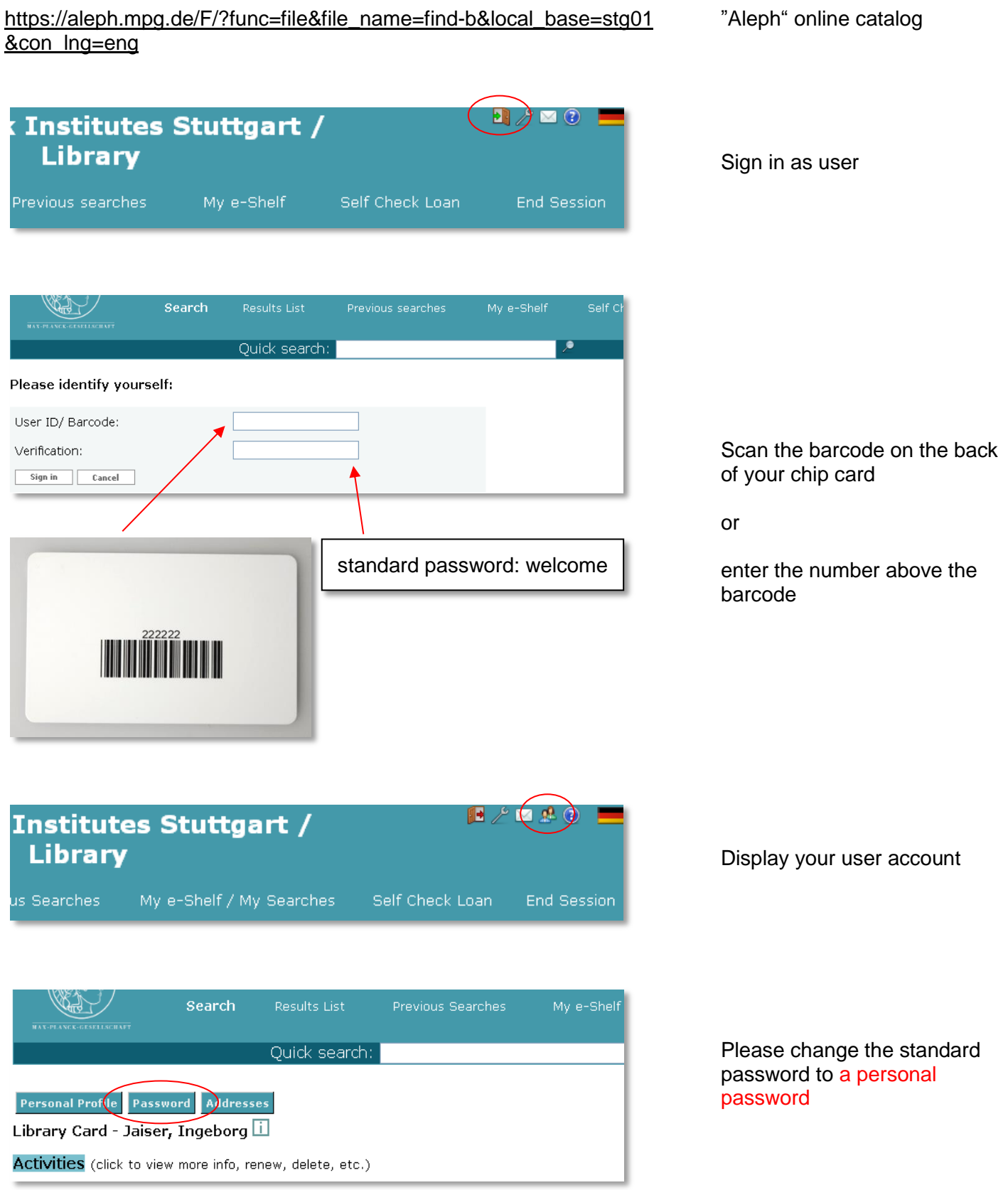

1974 01/04/12 M Ob

1951 27/03/12 M Ob 068

 $078 - 2$ 

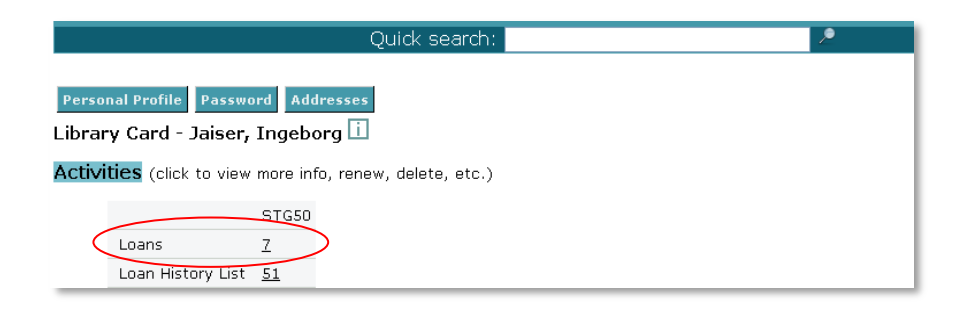

Display the loans in your user account

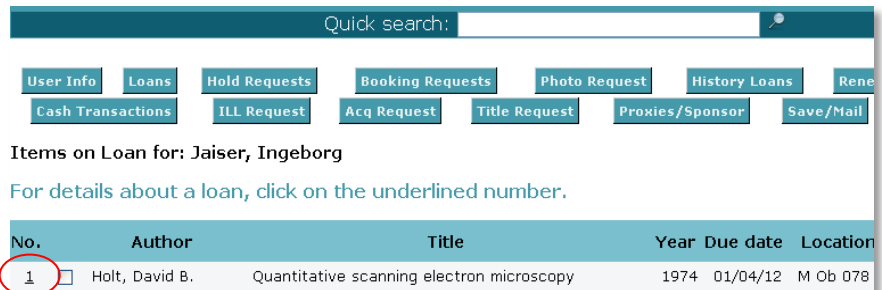

Quantitative scanning electron microscopy

An introduction to electron optics

 $2 \Box$  Holt, David B.

 $\overline{3}$   $\overline{1}$  Jacob, Louis

List of your loans:

For loan details or for renewing your loan click on the relevant item

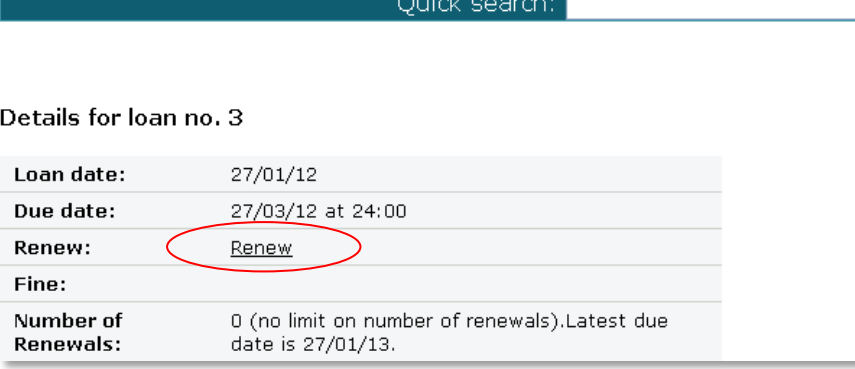

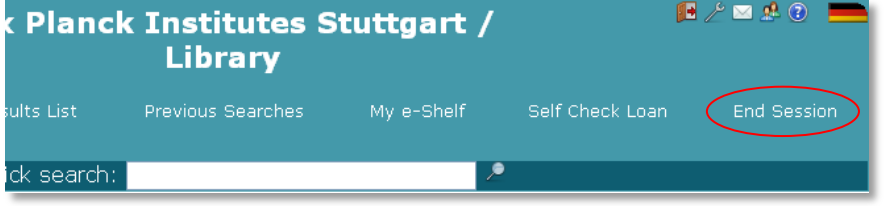

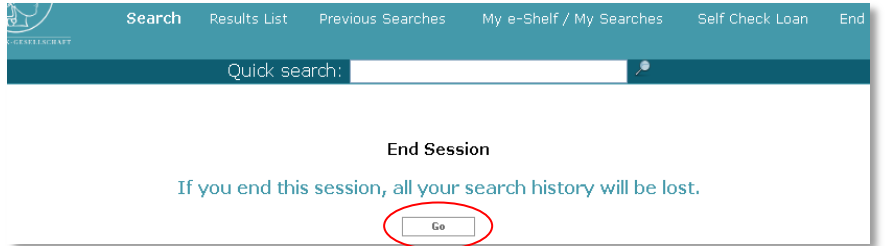

In the details for loan please click on "renew"  $\rightarrow$  renewing for 2 months

Maximum loan period: 1 year - after this period no further online renewal is possible

For log out, please click on "End session"

Necessarily confirm with "Go" to complete the log out procedure